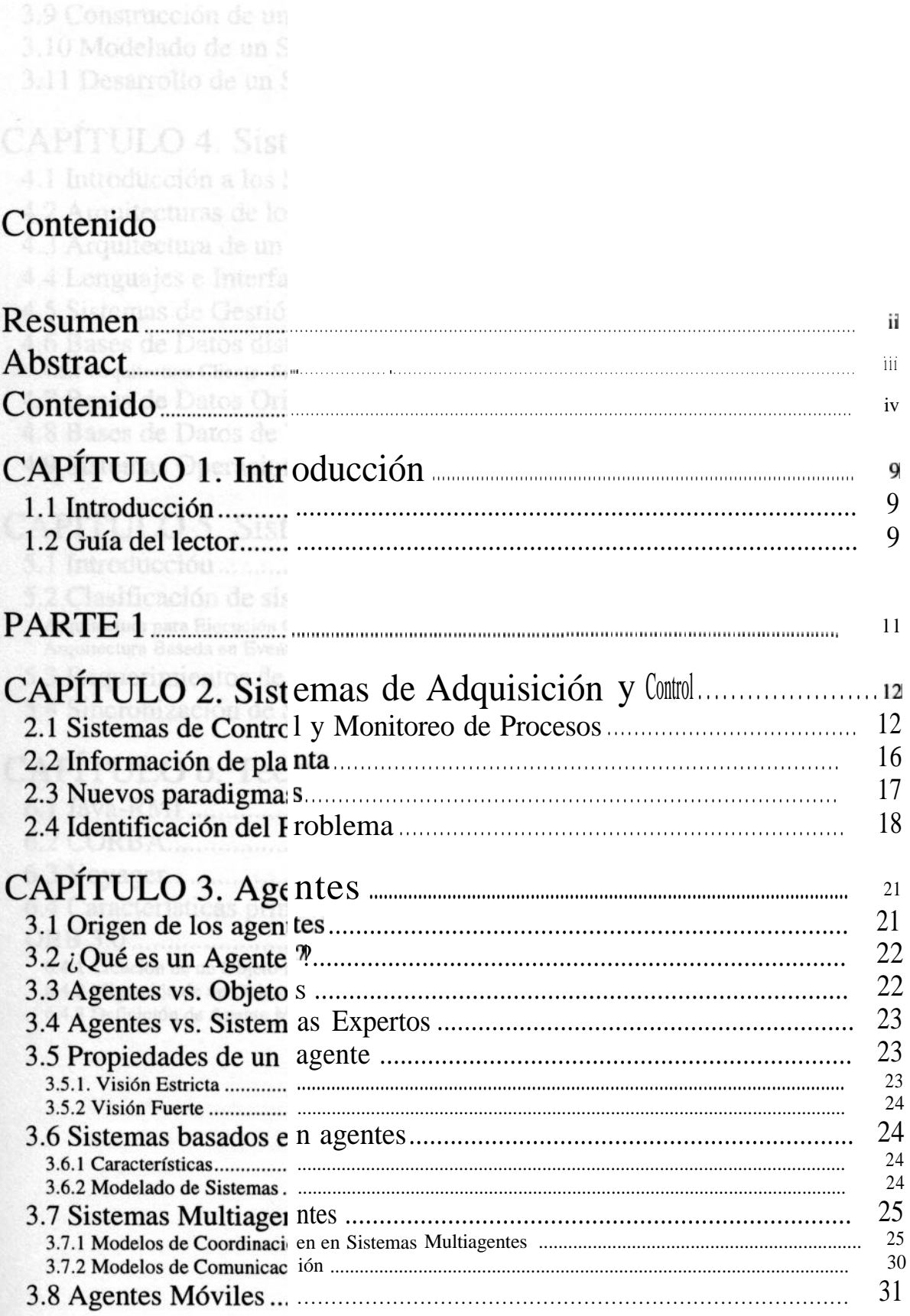

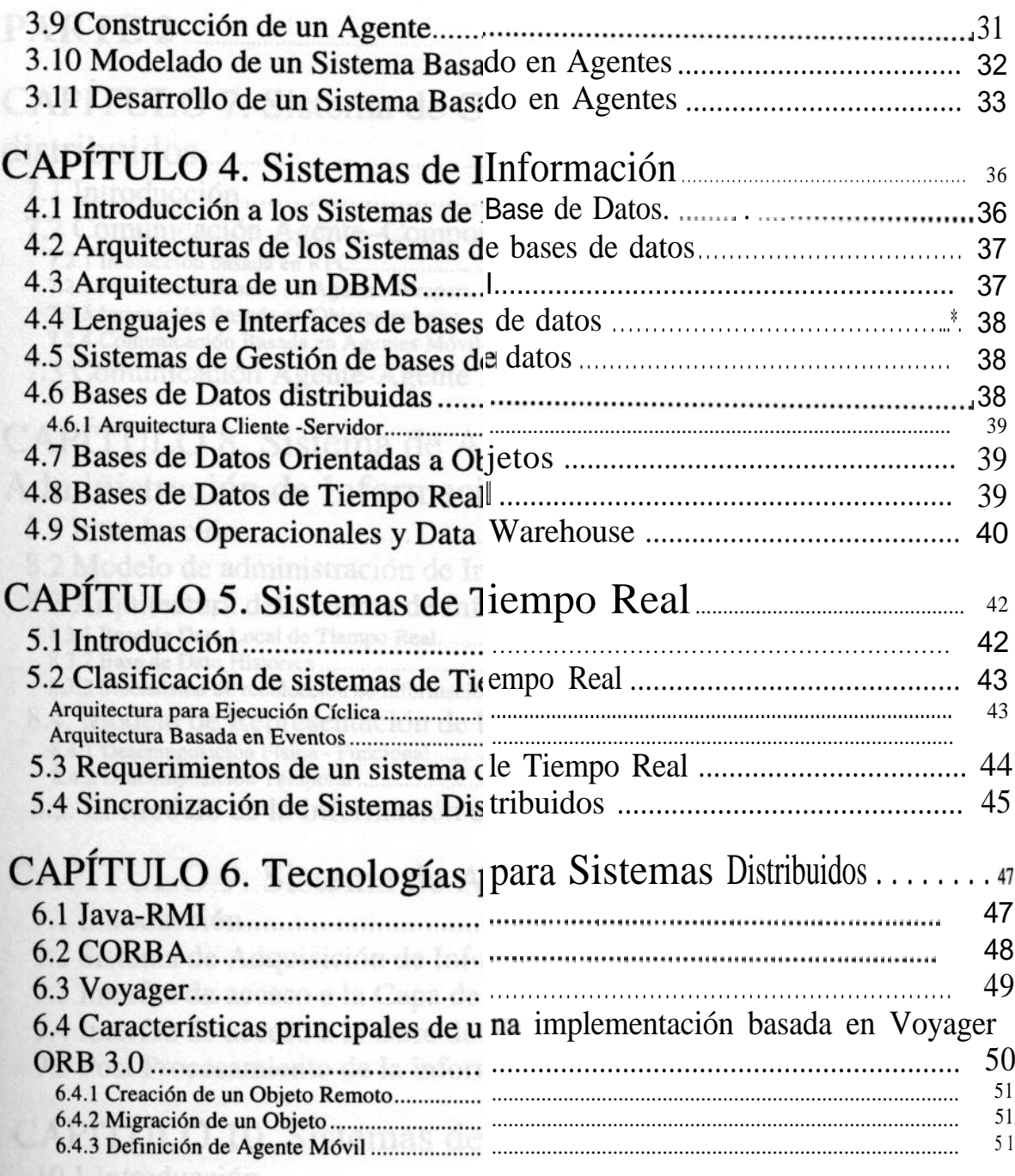

10.2 Definición de la Arquitectura

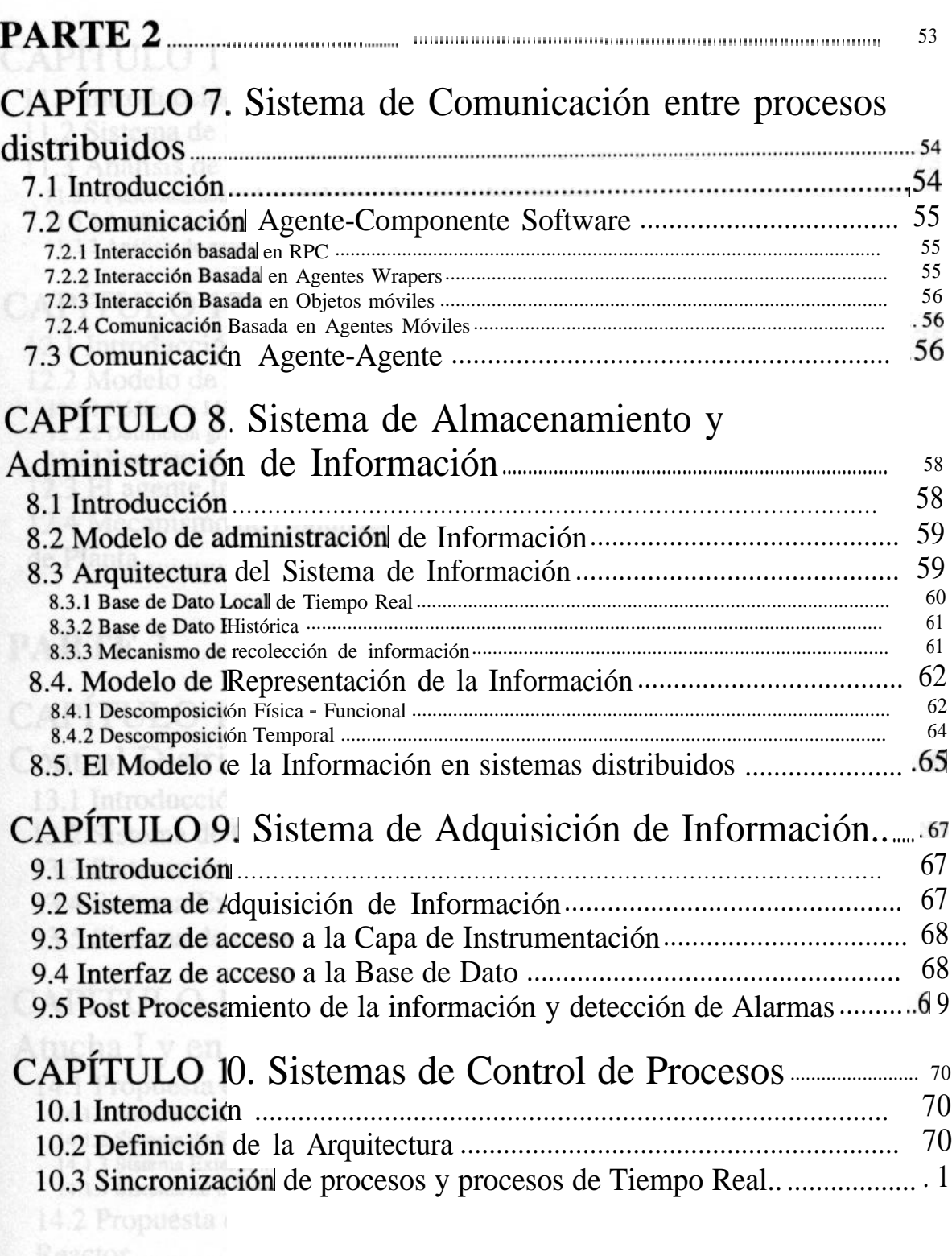

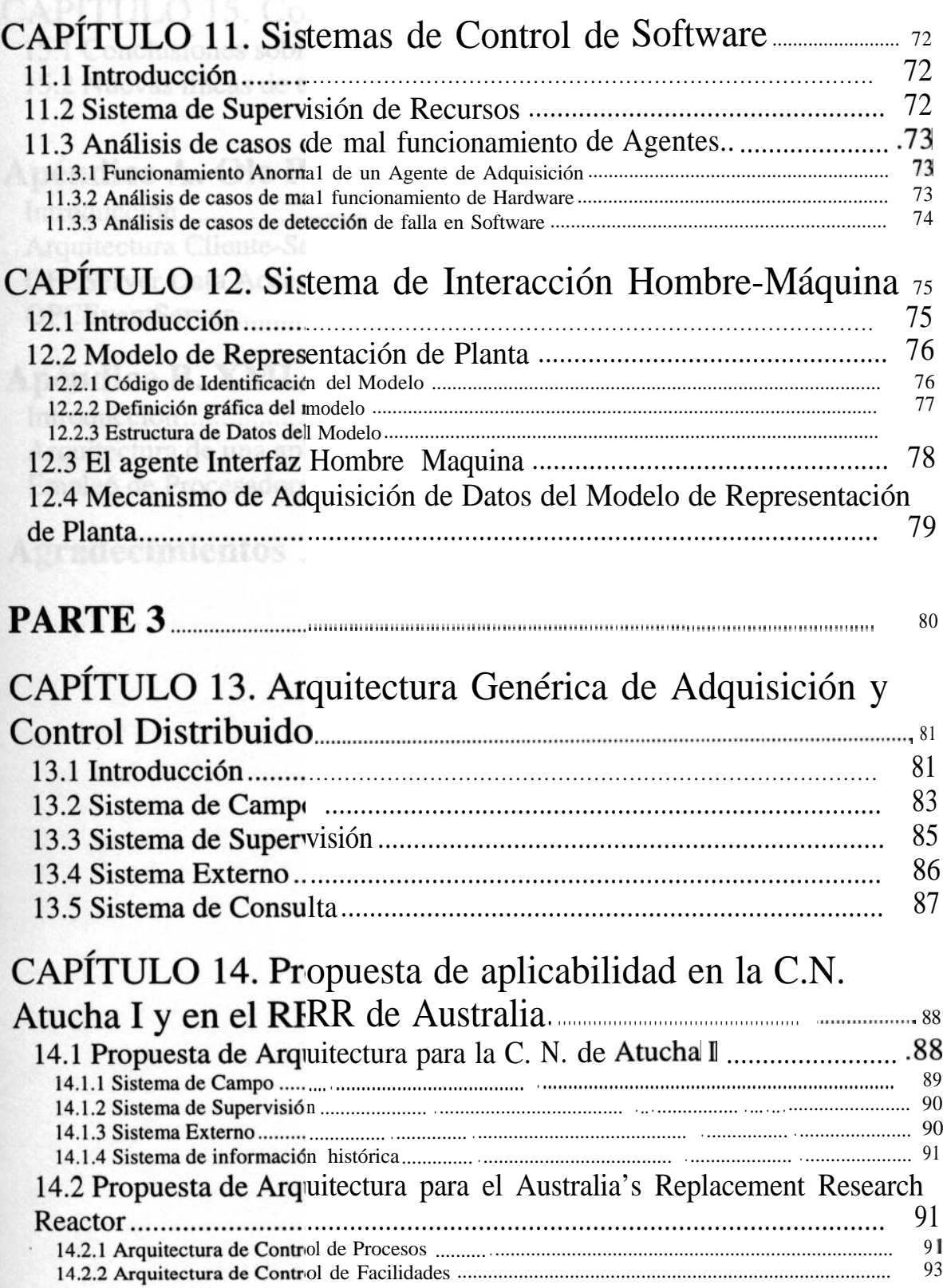

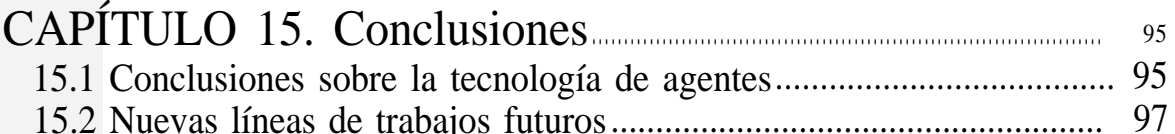

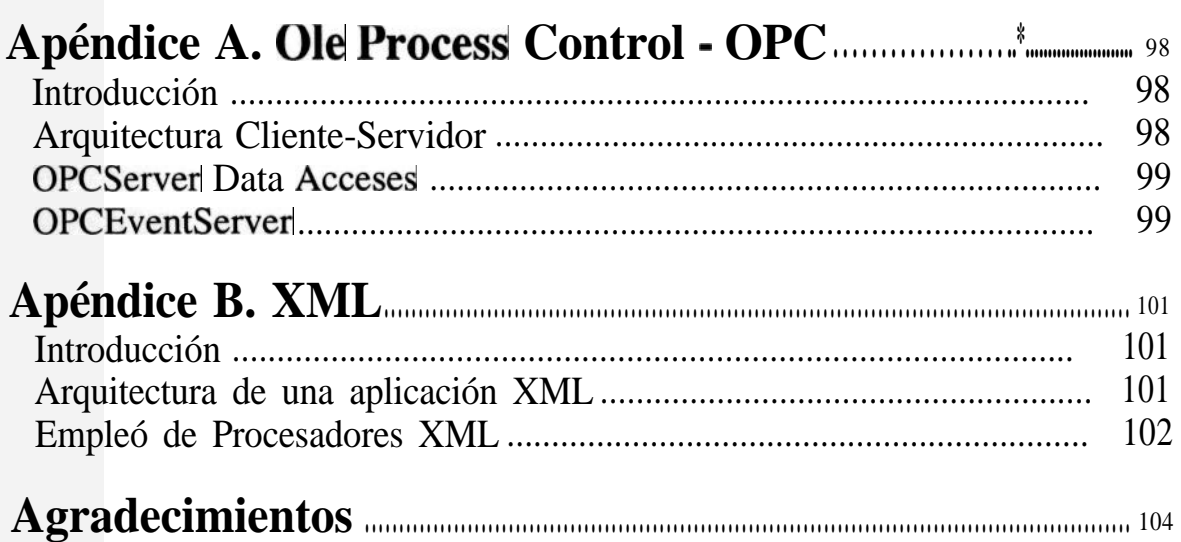